Федеральное государственное унитарное предприятие «Всероссийский научно-исследовательский институт метрологии имени Д.И. Менделеева» ФГУП «ВНИИМ им. Д.И. Менделеева».

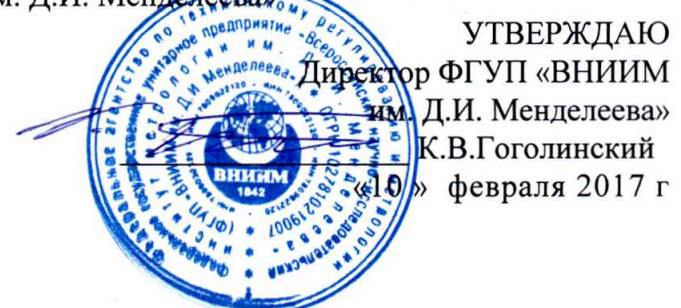

Государственная система обеспечения единства измерений

## КОМПАРАТОРЫ МАССЫ ССЕ 10005-L

Методика поверки

МП 2301-0162-2017

водитель НИЛ 2301 А. Ф. Остривной  $\mathscr{B}$ Научный сотрудник В.И. Богданова

<sup>г</sup>. С.-Петербург 2017 г.

# СОДЕРЖАНИЕ

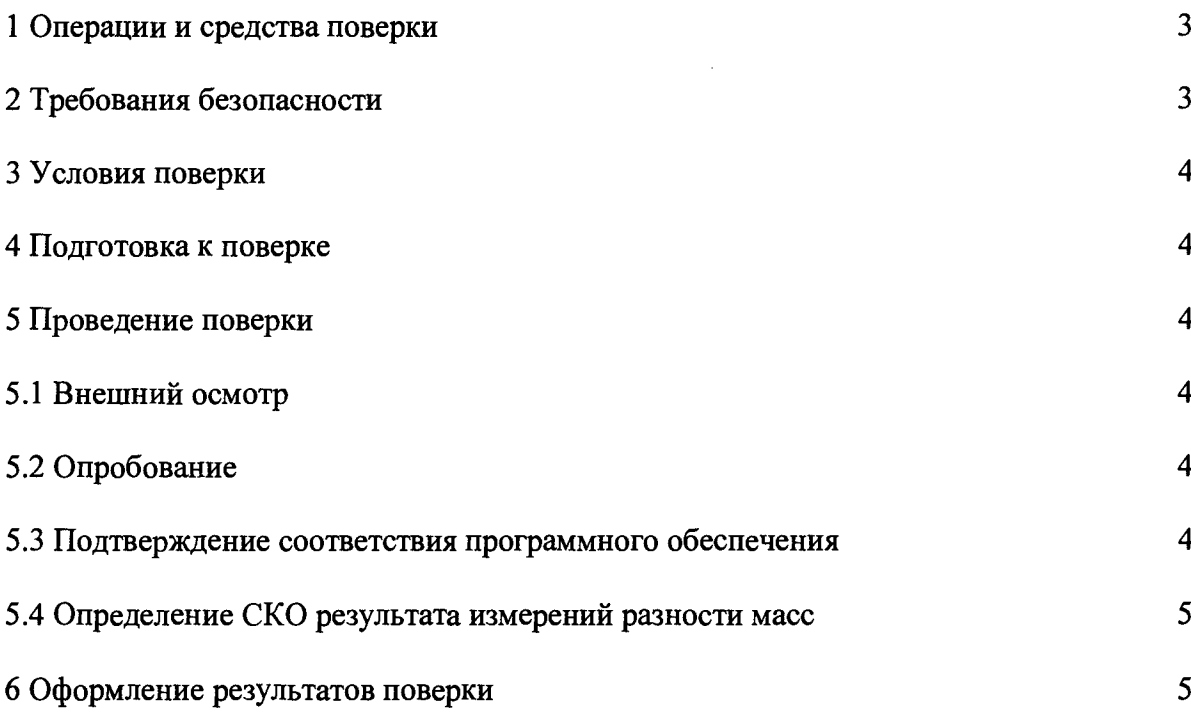

 $\hat{\textbf{z}}$ 

Настоящая методика поверки распространяется на компараторы массы CCE1000S-L фирмы «Sartorius Lab Instruments GmbH & Co.KG», Германия, и устанавливает метолы и средства их первичной поверки при ввозе в страну, после ремонта и периодической поверки в процессе эксплуатации.

Компараторы массы CCE1000S-L предназначены для сличений эталонных и рабочих гирь и измерений массы методом замещения.

Интервал между поверками - 1 год.

Примечания:

- 1. При пользовании настоящей методикой поверки целесообразно проверить действие ссылочных документов по соответствующему указателю стандартов, составленному по состоянию на 1 января текущего года и по соответствующим информационным указателям, опубликованным в текущем году.
- 2. Если ссылочный документ заменен (изменен), то при пользовании настоящей методикой следует руководствоваться заменяющим (измененным) документом. Если ссылочный документ отменен без замены, то положение, в котором дана ссылка на него применяется в части, не затрагивающей эту ссылку.

## 1 ОПЕРАЦИИ И СРЕДСТВА ПОВЕРКИ

1.1 При проведении поверки должны быть выполнены следующие операции и применены средства измерений с характеристиками, указанными в таблице1.

Таблица 1

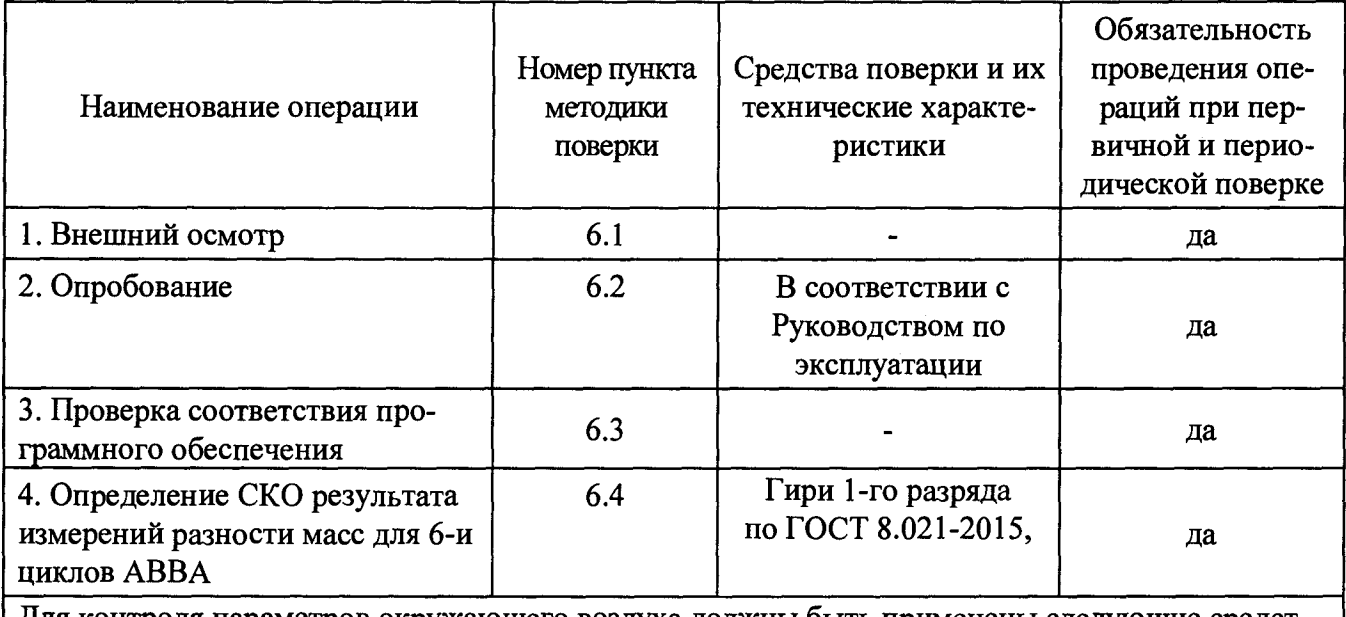

Для контроля параметров окружающего воздуха должны быть применены следующие средст-Ba:

- психрометр аспирационный с диапазоном измерения относительной влажности от 27 до 85%; - термометр по ГОСТ 112 с диапазоном измерений от 1 до 50 °С.

Допускается применение средств поверки, на которые не дана ссылка в таблице 1, но обеспечивающих определение (контроль) метрологических характеристик поверяемых средств измерений с требуемой точность и пределами измерений.

## 2 ТРЕБОВАНИЯ БЕЗОПАСНОСТИ

2.1 Обслуживающий персонал, допущенный к работе с компаратором, должен изучить

«Руководство по эксплуатации компаратора» и знать правила работы с электрооборудованием напряжением до 1000 В.

2.2 Не допускается эксплуатировать компаратор в помещениях, где есть опасность взрыва от электрической искры.

2.3 Компаратор подключаются к электросети через блок питания. Сначала следует подсоединить блок питания к компаратору и после подключить его к электросети.

2.4 Запрещается при включенном компараторе присоединять (отсоединять) блок весовой к блоку электронному, а также присоединять (отсоединять) периферийные устройства к разъему интерфейса.

#### 3 УСЛОВИЯ ПОВЕРКИ

3.1 При проведении поверки должны быть соблюдены следующие условия:

- температура окружающего воздуха от +17 ° С до + 27 ° С;

- изменение температуры в помещении в течение 1 часа не должно превышать  $\pm$  0.3 °C;

- относительная влажность воздуха 40 ÷ 60 %;

- отсутствие воздушных потоков и вибраций:

- отсутствие воздействия прямых солнечных лучей, осветительных приборов или нагревателей;

- отсутствие воздействия агрессивных химических паров;

- наличие виброустойчивого изолированного фундамента для установки компаратора.

### 4 ПОДГОТОВКА К ПОВЕРКЕ

4.1 При подготовке к проведению поверки должны быть выполнены следующие операции:

- время выдержки распакованных компараторов в помещении перед подключением в сеть должно быть менее 12 часов;

- компараторы должны быть включены в сеть и выдержаны во включенном состоянии не менее 12 часов.

#### 5 ПРОВЕДЕНИЕ ПОВЕРКИ

5.1 Внешний осмотр

5.1.1 При внешнем осмотре должно быть установлено соответствие компараторов следующим требованиям:

- обеспечение сохранности лакокрасочных покрытий;

- наличие маркировки и комплектующих изделий согласно комплекту поставки.

5.2 Опробование

При опробовании компараторы приводят в рабочее состояние. Индикация показаний на дисплее должна быть четкой и исправной.

Юстировка компараторов лолжна быть выполнена  $\mathbf{B}$ соответствии  $\mathbf c$ Руководством по эксплуатации компараторов.

5.3 Подтверждение соответствия программного обеспечения.

Для подтверждения соответствия программного обеспечения на этапе поверки для однозначной идентификации ПО достаточно определения только номера версии (идентификационного номера) ПО.

Версии ПО отображается на экране контроллера, в распечатке и высвечиваются при обращении к одноименному подпункту меню.

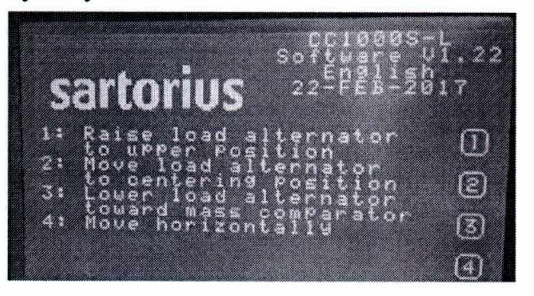

Рисунок - Версия ПО компаратора

Номер версии программного обеспечения должен быть не ниже, указанного в таблице 1

Таблица1.

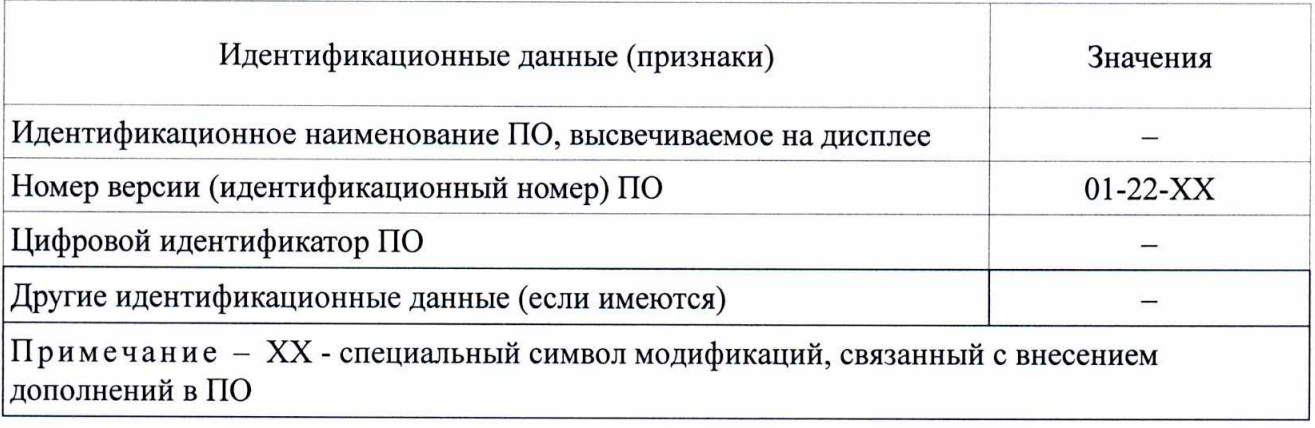

6.4 Определение СКО результата измерений разности масс для 6-и циклов АВВА

СКО результата измерений разности масс определяют при двух нагрузках: 100 г и 1 кг. При этом используют две гири по 100 г и две гири по 1 кг.

На электронно-вычислительном блоке устанавливают номинальную массу гирь (100 г или 1 кг) в соответствии с Руководством по эксплуатации.

Гири одной номинальной массы устанавливают на платформе альтернатора нагрузки взвешивающего модуля компаратора в соответствии с разделами «Запуск измерений» и «Начало измерений» РЭ «Контроллер для автоматических компараторов массы CCE1000S-L с версией программного обеспечения 1.22. Руководство по эксплуатации». Одну гирю устанавливают на место эталонной гири, вторую на место поверяемой. На контроллере выбирают метод сличения масс для 2 гирь ("1: Mass comparison of two weights" (1: Сличение массы двух гирь)) и 6 циклов ABBA и запускают программу измерений. Результат снимают с распечатки контроллера.

СКО S результата измерений разности масс для 6-и циклов ABBA не должно превышать 2 мкг.

6 ОФОРМЛЕНИЕ РЕЗУЛЬТАТОВ ПОВЕРКИ

6.1 Положительные результаты поверки должны оформляться при первичной и периодической поверках выдачей свидетельства о поверке.

В свидетельстве о поверке могут быть указаны наибольшие по абсолютной величине значения метрологических характеристик, полученные при поверке.

Знак поверки наносят на корпус взвешивающего модуля компаратора.

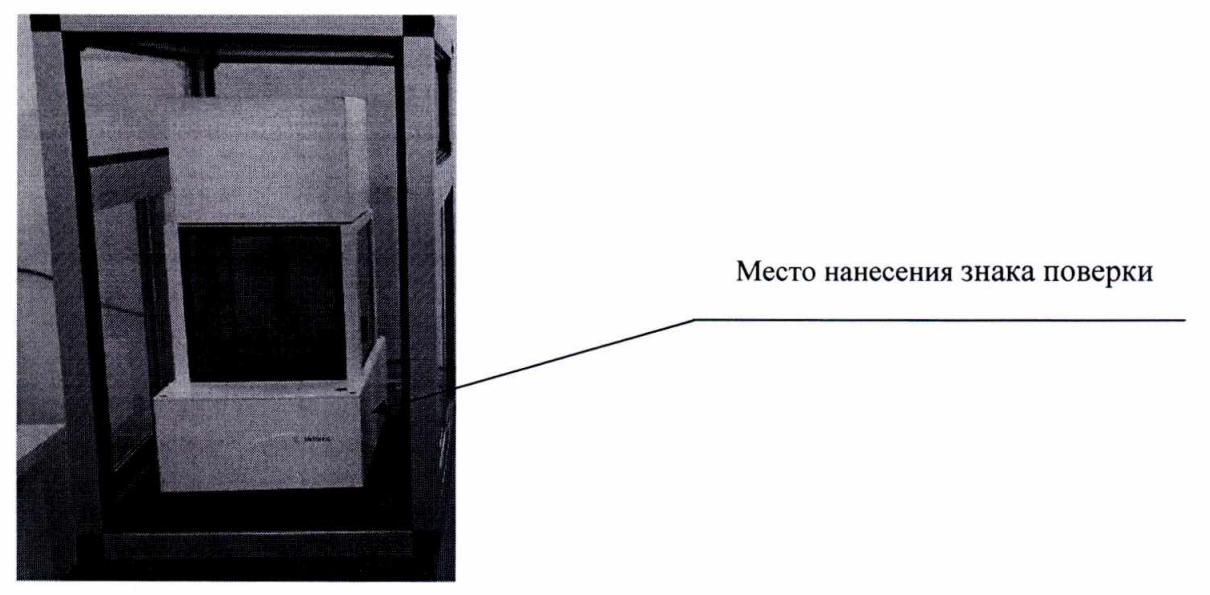

Рисунок - Место нанесения знака поверки

6.2 В случае отрицательных результатов компаратор к применению не допускается и выдается извещение о непригодности . Выданное ранее свидетельство должно быть аннулировано.